#### **MODELOWANIE I SYMULACJA**

Kościelisko, 19-23 czerwca 2006r.

Oddział Warszawski PTETiS Wydział Elektryczny Politechniki Warszawskiej Polska Sekcja IEEE

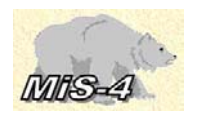

# **SYMULACJA UKŁADÓW ELEKTROMECHANICZNYCH Z ELEMENTAMI PÓŁPRZEWODNIKOWYMI PRZY ZASTOSOWANIU PAKIETU SIMULINK**

# **Zygfryd GŁOWACZ1), Jacek KURAŚ2)**

<sup>1)</sup>Katedra Maszyn Elektrycznych Akademii Górniczo-Hutniczej 2)Instytut Informatyki Uniwersytetu Jagiellońskiego

**Streszczenie:** *W dostępnych językach i programach symulacyjnych są funkcje, które aproksymują działanie elementów półprzewodnikowych. Pomimo istnienia tych funkcji w modelowaniu pojawiają się problemy związane z wprowadzeniem dokładniejszych opisów elementów półprzewodnikowych i maszyn elektrycznych, brakiem stabilności metod całkowania, ograniczeniami pamięci dla tworzonych programów oraz czasu obliczeń. Spośród języków i programów symulacyjnych na uwagę zasługuje pakiet Simulink. Przy użyciu tego narzędzia symulowano przykładowy układ elektromechaniczny (układ kaskady półprzewodnikowej). W referacie przedstawiono wyniki obliczeń i możliwości zastosowanego narzędzia. Porównano z innymi językami i programami, w tym z PSpice, Godys, SESL..*  **Słowa kluczowe:** *układy elektromechaniczne, elementy półprzewodnikowe, Simulink*

# **1. WSTĘP**

Układy elektromechaniczne zawierają silniki elektryczne, podukłady zasilania i regulacji. Zapewniają dużą szybkość działania, dokładność i sprawność ale wymagają precyzyjnego zaprojektowania, zbadania i wykonania [1], [7], [13], [14], [17]. W zależności od zastosowanego silnika można podzielić układy elektromechaniczne na prądu zmiennego i prądu stałego [3], [15], [16]. Spośród układów elektromechanicznych do badań wybrano układ kaskady półprzewodnikowej podsynchronicznej stałego momentu z silnikiem asynchronicznym pierścieniowym [2], [8], [9], [10]. Badania laboratoryjne układów kaskad półprzewodnikowych, zwłaszcza dużej mocy związane są ze znacznymi kosztami, co wydatnie ogranicza ich zakres. Natomiast badania symulacyjne pozwalają przeprowadzić wszechstronne analizy stanów statycznych i dynamicznych ułatwiając prace projektowe [4], [6]. W pracy pokazano przykład zastosowania pakietu Simulink do wyznaczania charakterystyk dynamicznych kaskady półprzewodnikowej stałego momentu i określenie wpływu zmian

wybranych parametrów na te charakterystyki. Zamieszczono wybrane wykresy ilustrujące wyniki wykonanych badań.

### **2. KASKADA PÓŁPRZEWODNIKOWA PODSYNCHRONICZNA STAŁEGO MOMENTU**

Kaskada półprzewodnikowa podsynchroniczna stałego momentu składa się z silnika asynchronicznego pierścieniowego, mostków diodowego i tyrystorowego, transformatora dopasowującego oraz podukładów mechanicznego i regulacji. Elektryczne obwody mocy kaskady są przedstawione na rys. 1.

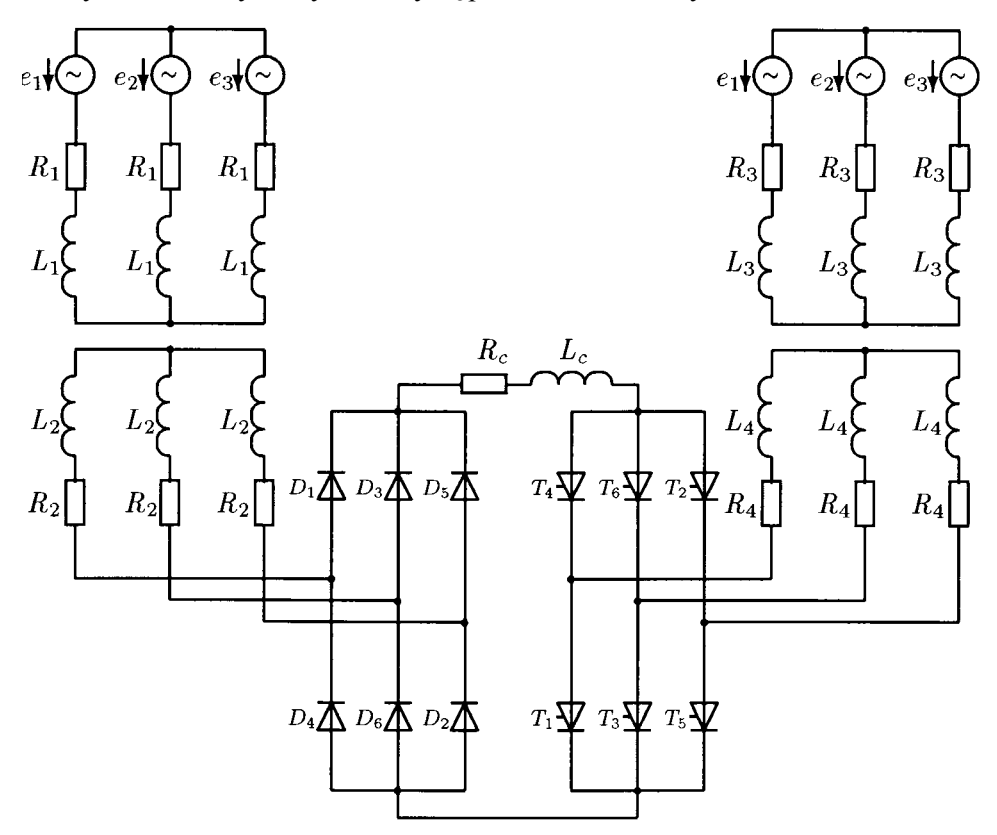

Rys. 1. Elektryczne obwody mocy kaskady półprzewodnikowej

Ze względu na własności statyczne kaskada półprzewodnikowa skutecznie konkuruje z regulowanymi napędami prądu stałego. Wynika to z zastosowania silnika asynchronicznego oraz ze zmniejszenia mocy układu, odpowiednio do przewidywanego zakresu zmian prędkości obrotowej silnika. Pod względem zachowań dynamicznych kaskada półprzewodnikowa także nie ustępuje regulowanemu napędowi prądu stałego. W przypadkach, gdy wymagane są duże moce przy dużych prędkościach obrotowych, kaskady półprzewodnikowe mają znacznie mniej ograniczeń w porównaniu do napędów prądu stałego [9], [10]. Wadą kaskady półprzewodnikowej stałego momentu, szczególnie przy

maksymalnych prędkościach silnika jest mały współczynnik mocy w porównaniu z silnikiem asynchronicznym zwartym. Przyczyną tego zjawiska jest powstawanie mocy odkształcenia (wyższe harmoniczne), wzrost mocy biernych pobieranych przez silnik oraz transformator (komutacje w elementach półprzewodnikowych). Wadę tę można jednak skutecznie ograniczyć przez odpowiednie dopasowanie do zakresu regulacji prędkości obrotowej silnika przekładni transformatora oraz zastosowanie układów kompensujących moc bierną (pierwszej i wyższych harmonicznych). Użycie w miejsce prostownika diodowego przekształtnika tyrystorowego lub tranzystorowego znacznie rozszerza zakres regulacji prędkości obrotowej silnika.

#### **3. SIMULINK**

Podstawą modelu obliczeniowego w pakiecie Simulink jest schemat strukturalny układu elektromechanicznego, w którym występują elementy elektryczne i mechaniczne [12]. W oparciu o biblioteki narzędziowe pakietu, w których zgromadzone są w postaci graficznej różnorodne elementy (elektryczne, elektroniczne, mechaniczne i inne), zbudowany został model obliczeniowy kaskady w pakiecie Simulink. Model obliczeniowy dla kaskady półprzewodnikowej podsynchronicznej stałego momentu jest przedstawiony na rys. 2.

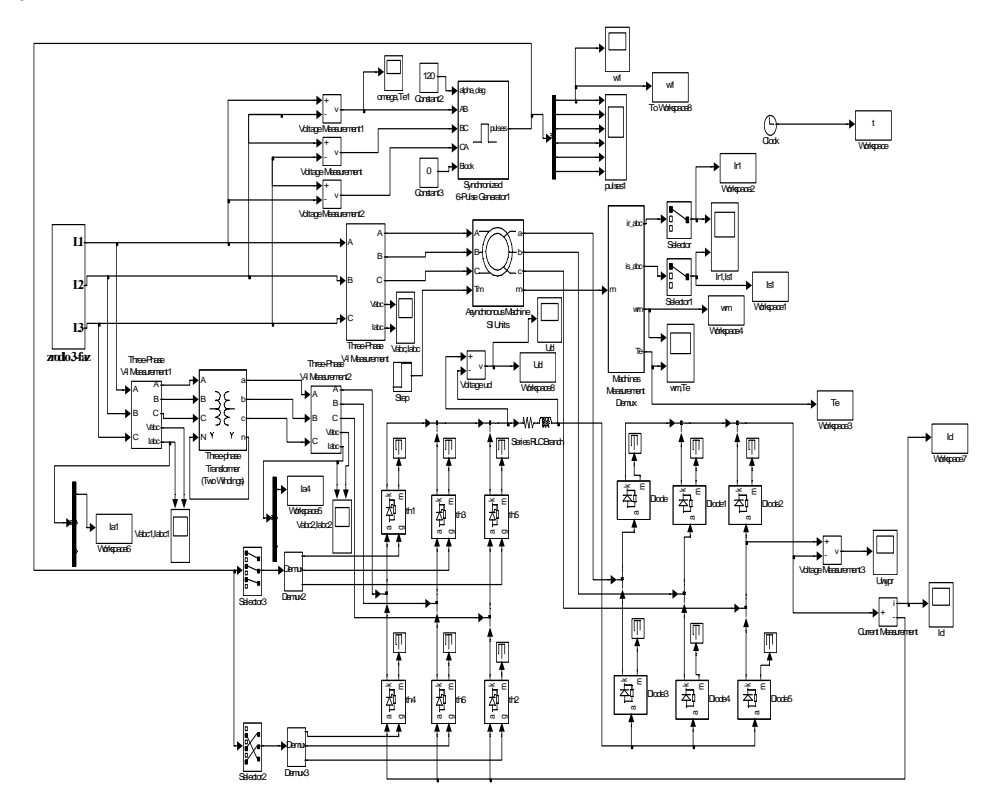

Rys. 2. Model obliczeniowy kaskady półprzewodnikowej w pakiecie Simulink

# **4. SYMULACJA UKŁADU KASKADY PÓŁPRZEWODNIKOWEJ**

Modelowano układ kaskady półprzewodnikowej podsynchronicznej z silnikiem asynchronicznym o danych znamionowych:  $P_N = 4.5$  kW,  $U_N = 220$  V,  $I_N = 24.7$  A, *nN =* 1470 obr/min*, p =* 2. Na rys. 3–10 pokazano przebiegi prądów stojana, wirnika, momentu elektromagnetycznego, prędkości kątowej wirnika, strony pierwotnej i wtórnej transformatora, prądu i napięcia dławika.

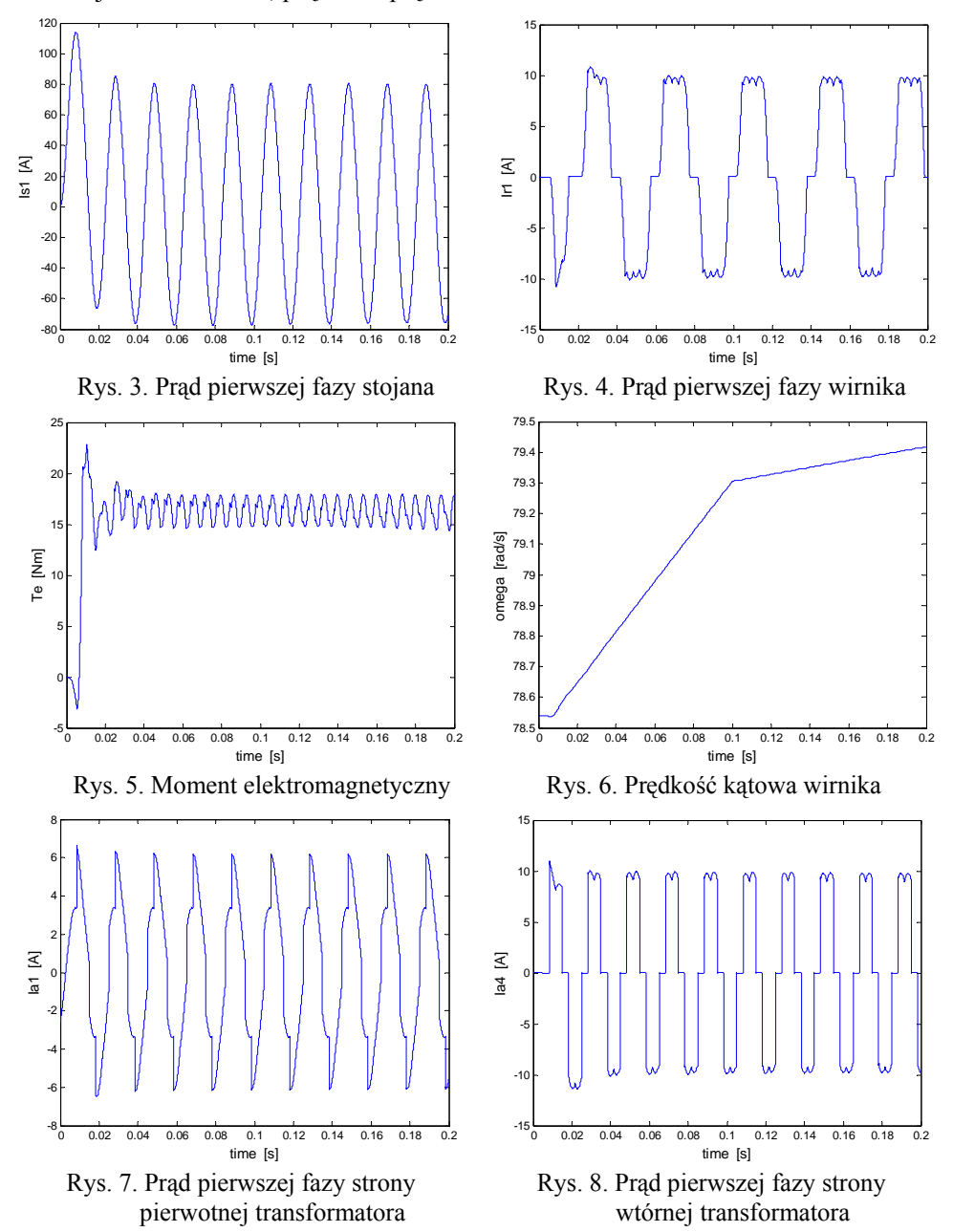

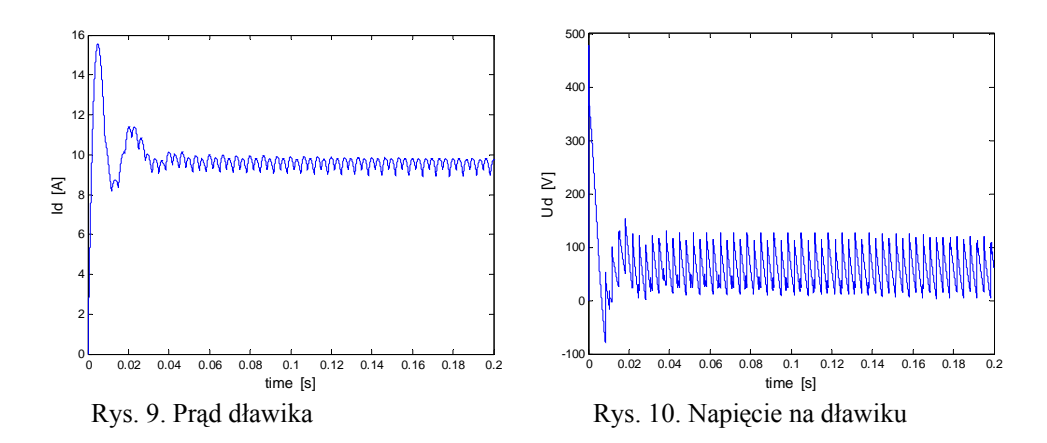

#### **5. PORÓWNANIE Z PSPICE, GODYS I SESL**

Porównania pakietu Simulink z programem PSpice dokonano w oparciu o pracę [6], zaś z językami Godys i SESL w oparciu o doświadczenia własne autorów [11], [5]. Pakiet Simulink posiada szereg zalet, ale także i wady. Do najważniejszych zalet można zaliczyć: prowadzenie obliczeń bez konieczności tworzenia modelu matematycznego badanych układów i duże możliwości graficznej prezentacji wyników. Spośród wad pakietu Simulink należy wymienić: trudności podczas testowania programów i słaba diagnostyka w przypadku nie realizowania obliczeń.

### **6. WNIOSKI**

Wyniki obliczeń generalnie są zgodne z wynikami pomiarów. Pakiet Simulink jest narzędziem, które umożliwia badanie układów elektromechanicznych z elementami półprzewodnikowymi. Nie wymaga on budowania formalnego opisu matematycznego badanych układów. Ten fakt z jednej strony upraszcza tworzenie modelu obliczeniowego, a z drugiej strony nie pozwala badać niektórych zjawisk, które nie zostały uwzględnione w bibliotekach narzędziowych pakietu. Modele maszyn oferowane w Simulinku są monoharmoniczne, bez wyższych harmonicznych indukcyjności, prądów wirowych, histerezy, strumieni osiowych. Już na etapie tworzenia graficznego modelu obliczeniowego układu pojawia się problem łączenia elementów. W przypadku złożonych modeli występuje też problem zainicjowania obliczeń, jak również czasu obliczeń (pakiet MATLAB Simulink jest interpreterem). Dużą wygodą w analizowaniu symulowanych systemów jest możliwość wykorzystania bogatej grafiki prezentacyjnej pakietu MATLAB i głównie z tego powodu jest konkurencyjny z programem Pspice, oraz językami Godys i SESL. Simulink jest szczególnie użytecznym narzędziem w dydaktyce.

#### **LITERATURA**

- 1. Barlik R., Nowak M.: *Technika tyrystorowa*. WNT, Warszawa 1994.
- 2. Bisztyga K.: *Wpływ nieliniowości prostownika na charakterystyki asynchronicznej kaskady zaworowej.* ZN AGH nr 151, Kraków 1966.
- 3. Chapman S.J.: *Electric Machinery Fundamentals.* The McGraw-Hill Companies, New York 1999.
- 4. Głowacz Z.: *Diagnostics of Emergency States of the Semiconductor Systems*. Proc. of European Power Electronics Chapter Symposium on Electric Drive Design and Applications, Lausanne, Switzerland 1994, pp. 627-631.
- 5. Głowacz Z.: *Modele matematyczne układów elektromechanicznych z elementami półprzewodnikowymi dla analizy stanów awaryjnych.* Wyd. AGH, Kraków 1997.
- 6. Głowacz Z., Czosnowski J., Kalata A., Matuszak M.: *Analiza pracy silnika asynchronicznego w układzie kaskady półprzewodnikowej przy zastosowaniu programu PSpice*. Prace IX Sympozjum: Symulacja Procesów Dynamicznych (SPD-90, Polana Chochołowska 1996, s. 363-369.
- 7. Kaźmierkowski M.P., Tunia H.: *Automatic Control of Converter-Fed Drives.* Elsevier, Amsterdam, PWN, Warsaw 1994.
- 8. Koczara W.: *Teoria uogólnionej kaskady zaworowej*. Elektryka nr 40, Pol. Warszawska, Warszawa 1976.
- 9. Koczara W.: *Kaskadowe układy napędowe z przekształtnikami tyrystorowymi*. WNT, Warszawa 1978.
- 10. Koczara W.: *Przekształtniki tyrystorowe napędów kaskadowych*. Przegląd Elektrotechniczny, z. 4, 1983, s. 158-161.
- 11. Kuraś J., Lembas J., Skomorowski M.: *Wstęp do symulacji komputerowej systemów ciągłych.* Wyd. UJ, Kraków 1995.
- 12. Mrozek B. Mrozek Z.: *Matlab i Simulink. Poradnik użytkownika.* Wyd. Helion, Gliwice 2004.
- 13. Nowak M., Barlik R.: *Poradnik Inżyniera Energoelektronika*. WNT, Warszawa 1998.
- 14. Paszek W.: *Stany nieustalone maszyn elektrycznych prądu przemiennego*. WNT, Warszawa 1986.
- 15. Pfaff G.: *Regelung elektrischer Antriebe I: Eigenschaften, Gleichungen und Strukturbilder der Motoren*. R. Oldenbourg Verlag, München 1987.

16. Puchała A.: *Dynamika maszyn i układów elektromechanicznych*. PWN, Warszawa 1977.

17. Tunia H., Winiarski B.: *Energoelektronika*. WNT, Warszawa 1994.

# **SIMULATION OF ELECTROMECHANICAL SYSTEMS WITH SEMICONDUCTOR ELEMENTS USING SIMULINK PACKAGE**

**Abstract:** *In accessible languages and programs are defined functions which approximate operating of semiconductor elements. In spite of existence of these functions in modelling occur the problems connected with introduction of accurate descriptions of semiconductor elements and electrical machines, missing of stability of integrated methods, limitation of memory and time of calculations. Among of languages and simulation programs the Simulink package is worthy of notice. Using this package the system of semiconductor cascade was simulated. In paper are presented calculation results and possibilities of Simulink package. Package Simulink has been compared with another languages and programs, especially with PSpice, Godys, SESL.* 

**Key words:** *electromechanical systems, semiconductor elements, Simulink*